$L14$  - The symplectic 2-category  $4/2/2008$ holomorphic quilt invariants - summary  $\Phi_{s}: \bigotimes_{\epsilon_{s}} HF(\underline{t}_{s'}) \longrightarrow \bigotimes_{s'} HF(\underline{t}_{s'})$  is defined by . a quilted surface - given as one surface (with boundary  $\epsilon$  +/- ends) seams indicated by embedded non-intersecting I-manifolds patches symplectic manifolds Labeling by Lagrangian correspondences seams Lagrangian submanifolds boundary components calculation rules  $\oint_{\underline{5}_{0}^{+}} \underline{\overline{5}}_{\underline{5}} = \oint_{\underline{5}_{0}^{+}} \underline{\overline{5}}_{\underline{t}}$ (i) composition is gluing  $\frac{1}{20}$   $\frac{e^t}{20}$  o  $\frac{e^t}{20}$  o  $\frac{e^t}{20}$ in  $HF(\underline{\mathcal{L}}_{g_0^+}=\underline{\mathcal{L}}_{g_1^-})$  $4t \approx 20 - 10$  $5.45$ مع  $\Phi_{\leq} = \text{Id}$ (ii) for  $S =$  quilt of strips (with  $R$ -symmetry)  $\mathbf{L} = \mathbf{L}$  $=Id$  $\Phi_s$  is invariant under (آنا) deformation of quilt  $\left(\phi_{\text{e}}\right)$  deformation  $Q_{\vec{r}}(S_{\vec{r}},H_{\vec{r}},\Sigma_{\vec{r}})$  with fixed ends induces chain homotopy cquivalence  $\tau_{\{a_r\}}$  i.e.  $\Phi_{\Sigma_r} - \Phi_{\Sigma_0} = (\oplus \partial_{\Xi^k}) \circ \tau + \tau \circ (\oplus \partial_{\Xi^r})$ 

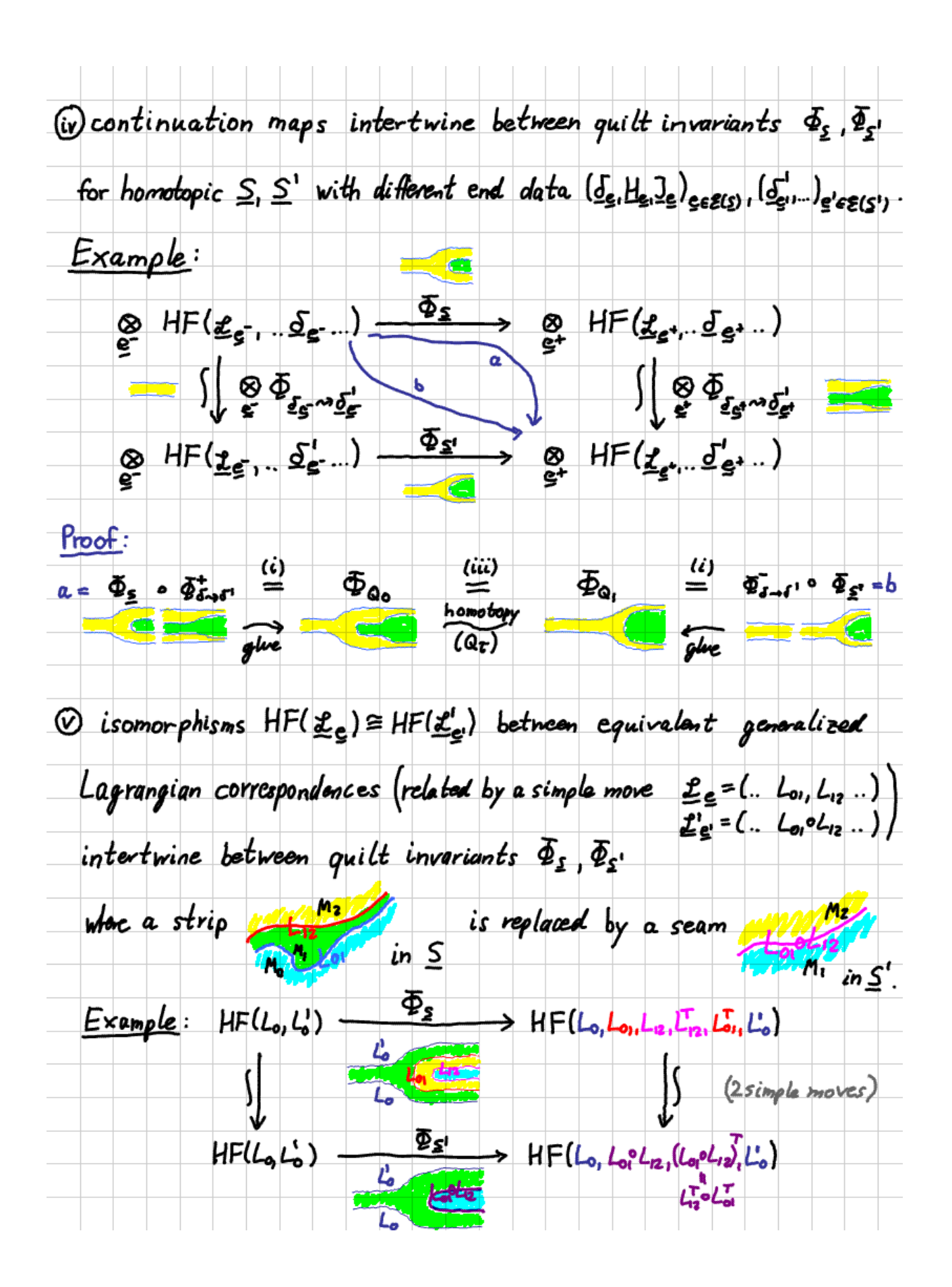

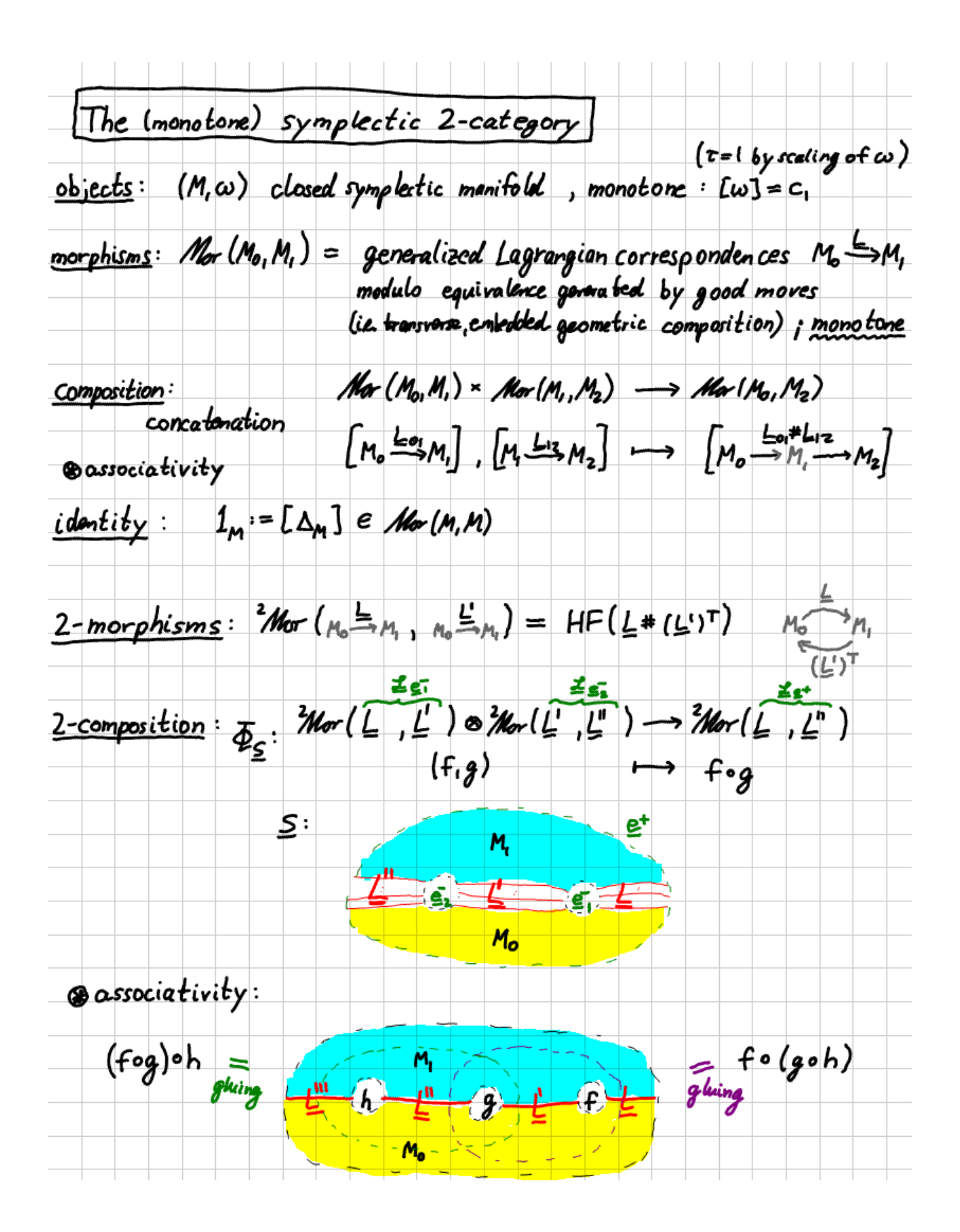

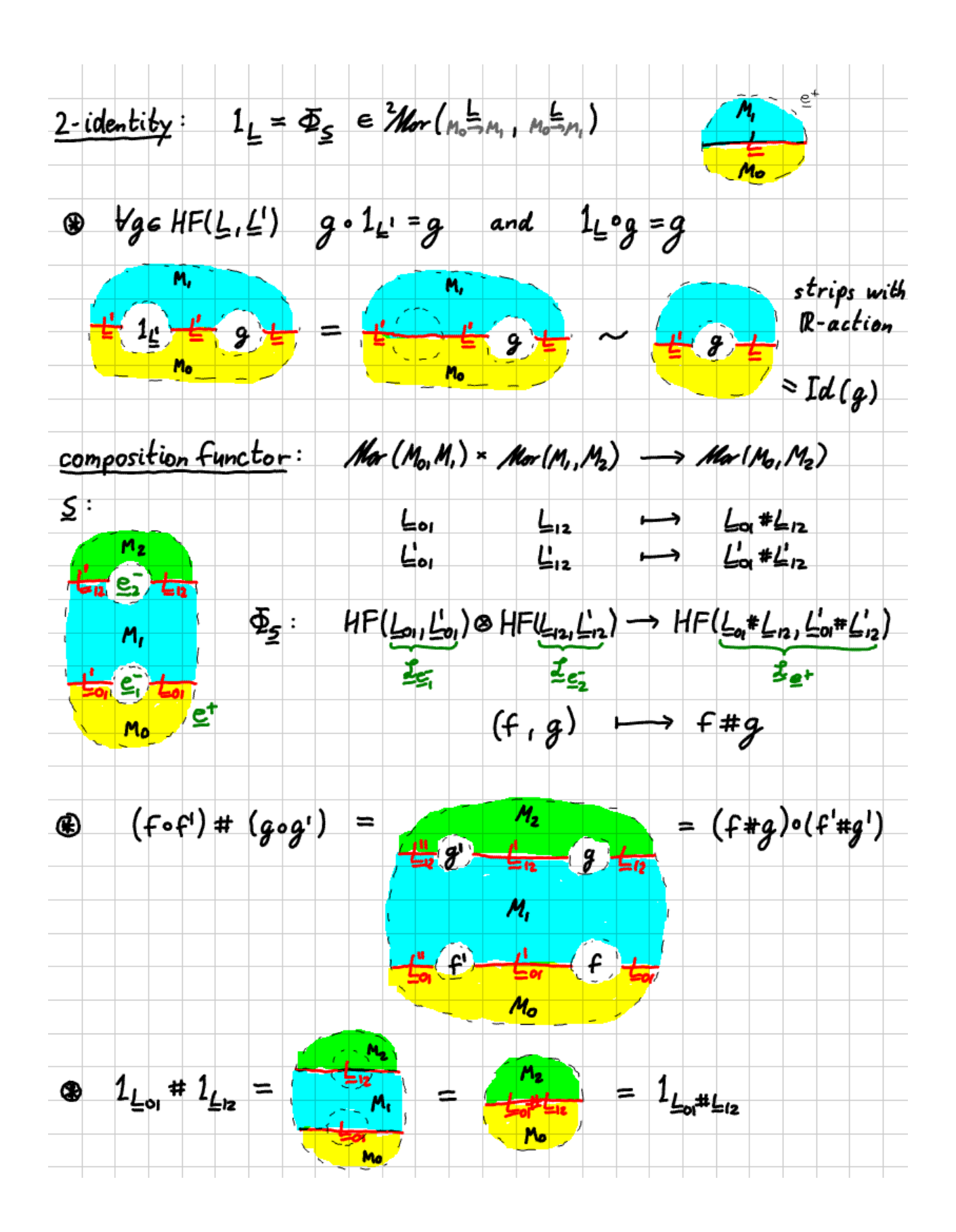

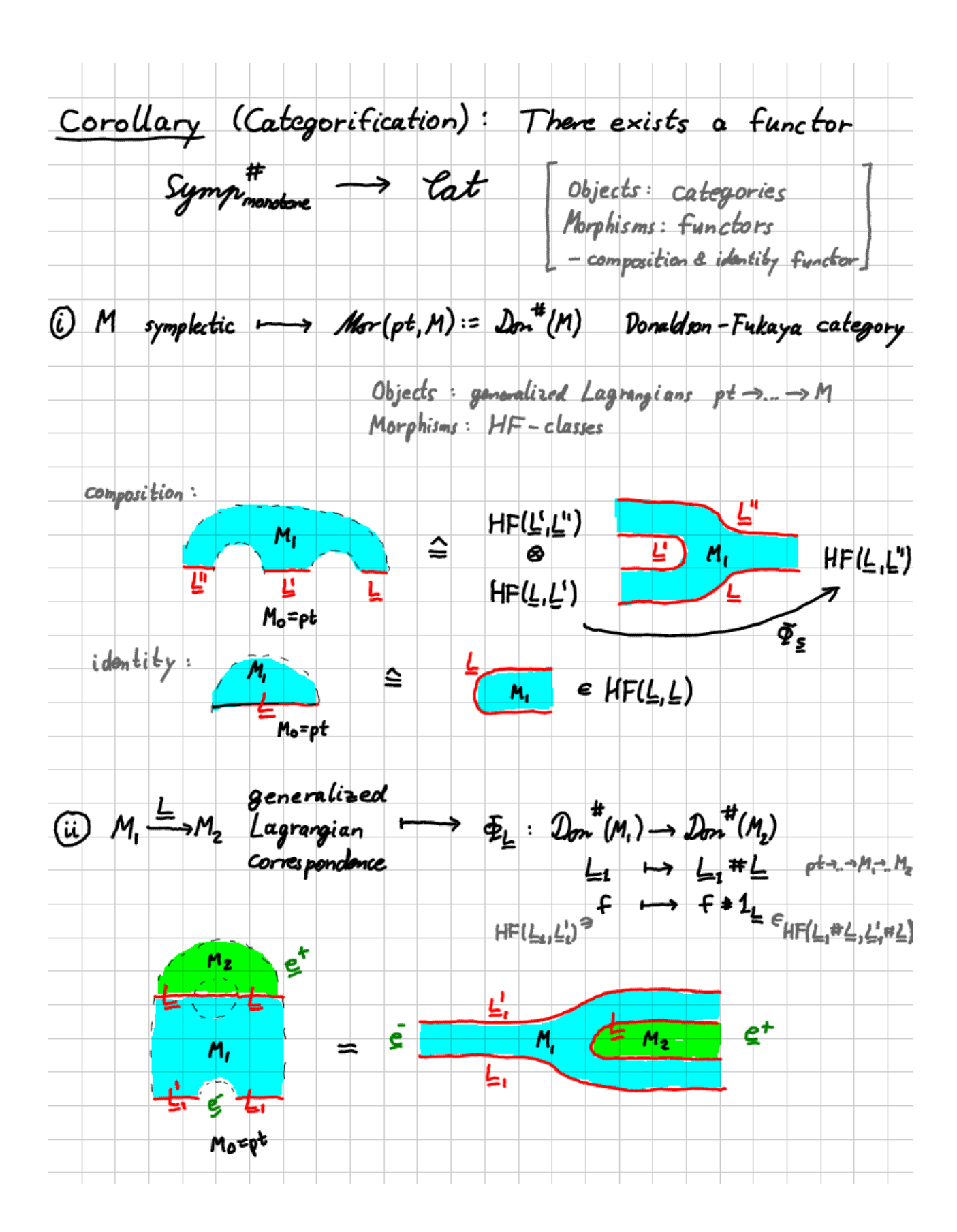

Proof: Given any 2-category C and distinguished object po there is a functor of 1-categories  $e \rightarrow \epsilon t$  given by object  $p \longrightarrow Mor(p_{01}p)$  is a category<br>morphism  $p \xrightarrow{h_{\neg q}} \longrightarrow Mor(p_{01}p) \longrightarrow Mor(p_{01}q)$  is a functor<br>Idx(h,1h)  $\lor Mar(p_{01}p) \rightarrow Mor(p_{1}q)$ We picked  $\rho_0 = \rho t$  as distinguished object in Symp."